# **Einleitung**

Dieses Dokument bietet Ihnen einen kurzen Überblick über die technischen und gesetzlichen Grundlagen der elektronischen Abgabe von Steuererklärungen sowie des Bescheiddaten- und Belegabrufs per ELSTER.

### 1 – Technische Grundlagen der Finanzverwaltung

Die Finanzverwaltung stellt für die elektronische Abgabe von Steuererklärungen sowie den Bescheiddaten und Belegabruf das System ELSTER zur Verfügung (vgl. [www.elster.de\)](https://www.elster.de). Dieses beinhaltet neben Software, die im Rechenzentrum der Finanzverwaltung läuft, auch das amtliche Telemodul ERiC.

## 2 – Gesetzliche Grundlagen

Die gesetzlichen Voraussetzungen für die elektronische Übermittlung befinden sich in der Abgabenordnung (§ 87a AO) sowie in der Steuerdaten-Übermittlungsverordnung (StDÜV). Gemäß § 6 Abs. 1 StDÜV ersetzt bei der Übermittlung von Steuerdaten die Authentifizierung des Datenübermittlers die persönliche Unterschrift auf Steuererklärungen.

Bei der elektronischen Übermittlung kann grundsätzlich zwischen authentifiziertem und nicht authentifiziertem Versand gewählt werden. Beim nicht authentifizierten Versand muss die komprimierte Steuererklärung zwingend ausgedruckt, vom Steuerpflichtigen persönlich unterschrieben und auf dem Postweg beim Finanzamt eingereicht werden. Erst mit der postalischen Einreichung der unterschriebenen ELSTER-Erklärung beim zuständigen Finanzamt gilt diese als abgegeben.

Beim authentifizierten Versand gilt die ELSTER-Erklärung bereits mit dem Eingang auf den Servern der Finanzverwaltung als abgegeben. Lediglich vorhandene Belege müssen auf dem Postweg nachgereicht werden.

# 3 – Elektronische Übermittlung von Steuererklärungen

### Authentifiziertes Verfahren

Um eine sichere elektronische Abgabe von Steuererklärungen zu ermöglichen, bietet die Finanzverwaltung das authentifizierte Verfahren nach § 6 StDÜV an. Im authentifizierten Verfahren wird der Finanzverwaltung der Absender der Steuererklärung über eine elektronische Signatur mitgeteilt, so dass der Missbrauch ausgeschlossen ist.

### Software-Zertifikat

Für den authentifizierten Versand von Steuererklärungen wird ein ELSTER-Software-Zertifikat benötigt. Das Software-Zertifikat kann über die [Registrierung eines Benutzerkontos](https://www.elster.de/eportal/registrierung-auswahl) auf "Mein ELSTER" beantragt werden.

Die Registrierungsarten mittels Sicherheitsstick und Signaturkarte werden von unserer Software im Zusammenhang mit dem authentifizierten Versand von Steuererklärungen und Anmeldungen nicht unterstützt.

### Software-Zertifikat hinterlegen

Das Software-Zertifikat muss in den Kanzlei-Stammdaten hinterlegt werden (DATEI – KANZLEI BEARBEITEN – REGISTERKARTE ELSTER – SICHERHEITS-ZERTIFIKAT FÜR ELSTER). Beim Einspielen des Zertifikates muss die entsprechende ELSTER-PIN eingegeben werden. Die ELSTER-PIN wird vor jeder Übermittlung im authentifizierten Verfahren abgefragt.

Für jede Kanzlei, die in ROSESOFT angelegt wurde, kann ein eigenes Software-Zertifikat hinterlegt werden. Alternativ kann das Zertifikat eines Mandanten unter MANDANTEN-STAMMDATEN – REGISTER FINANZAMT eingelesen werden.

### Software-Zertifikat aktualisieren

Das Software-Zertifikat ist grundsätzlich drei Jahre gültig. Vor Ablauf der Frist muss das Zertifikat verlängert werden. Wurde das Zertifikat verlängert, muss das verlängerte Zertifikat neu in den Kanzlei-Stammdaten hinterlegt werden.

Übersicht "Pflicht zur elektronischen Übermittlung von Steuererklärungen"

Die **elektronische Übermittlung** ist verpflichtend für folgende Steuerarten und Anlagen:

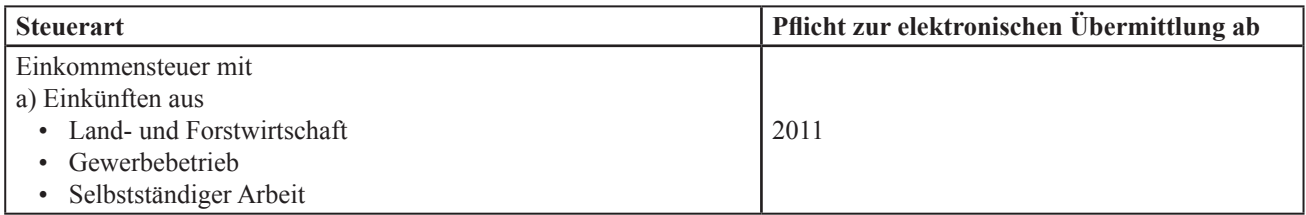

Die elektronische Übermittlung im **authentifizierten Verfahren** ist verpflichtend für folgende Steuerarten, Anmeldungen und Anträge:

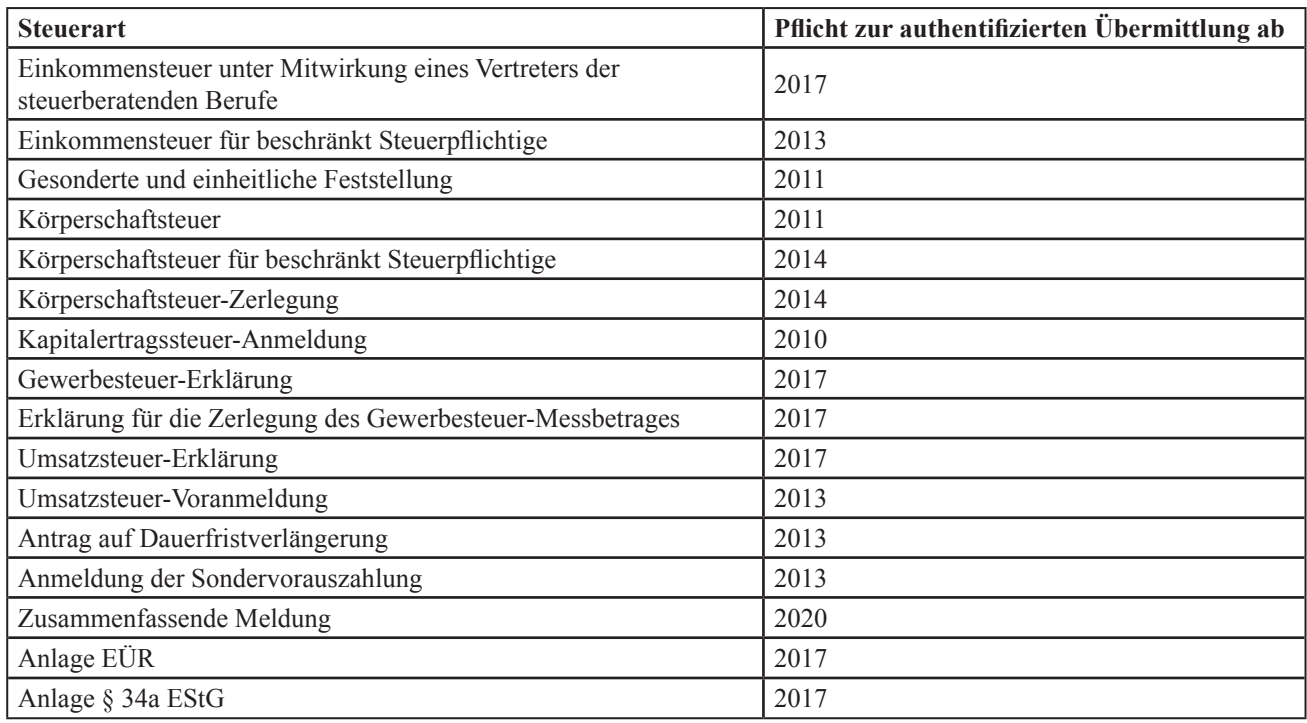

# 4 – Weitere unterstützte Funktionen im Rahmen der ELSTER-Schnittstelle

### EBP - Elektronische Bescheid-Prüfung

Die elektronische Bescheidabholung per ELSTER setzt eine Lizenz des Programms **EBP** – Elektronische Bescheid-Prüfung voraus. Ist die entsprechende Lizenz vorhanden muss in den Kanzlei-Stammdaten die Bescheidabholung aktiviert werden (KANZLEI BEARBEITEN – REGISTERKARTE ELSTER – BESCHEIDABHOLUNG).

Für Erklärungen, die mit aktivierter Bescheidabholung per ELSTER versendet wurden, stellt die Finanzverwaltung die entsprechenden Bescheide zur elektronischen Abholung bereit.

Derzeit können Bescheide für die folgenden Steuerarten per ELSTER abgeholt werden:

- Einkommensteuer
- Umsatzsteuer
- Gewerbesteuer-Festsetzungsbescheide
- Gewerbesteuer-Messbescheide

# Elektronische Steuererklärung

### EES – Elektronischer Einspruch

Unsere Software bietet die Möglichkeit, den Einspruch gegen bestimmte Verwaltungsakte elektronisch per ELSTER an die Finanzverwaltung zu übermitteln. Optional kann im gleichen Arbeitsschritt die Aussetzung der Vollziehung gemäß § 361 AO beantragt werden.

Der elektronische Einspruch ist Bestandteil des Programms **EBP** – Elektronische Bescheid-Prüfung und kann nicht gesondert lizenziert werden. Die Nutzung des Programmteils **EES** setzt die Verwendung eines Software-Zertifikates voraus.

### EAV – Elektronischer Antrag auf Anpassung der Vorauszahlungen

Ein weiterer Baustein der papierlosen Kommunikation mit der Finanzverwaltung bildet der elektronische Antrag auf Anpassung der Vorauszahlungen - kurz "Vorauszahlungsantrag". Dieser ermöglicht die Anpassung von Steuervorauszahlungen auf digitalem Wege direkt aus unserer Software heraus.

Der elektronische Vorauszahlungsantrag ist Bestandteil des Programms **EBP** – Elektronische Bescheid-Prüfung und kann nicht gesondert lizenziert werden. Die Nutzung des Programmteils **EAV** setzt die Verwendung eines Software-Zertifikates voraus.

### EFV – Elektronischer Fristverlängerungsantrag

Mit ROSESOFT können Anträge auf Fristverlängerung auf elektronischem Wege an die Finanzverwaltung übermittelt werden. Durch diese Erweiterung der digitalen Kommunikationsplattform wird die Einhaltung von Fristen und die damit einhergehende Vermeidung von Verspätungszuschlägen stark vereinfacht und erleichtert.

Der elektronische Fristverlängerungsantrag ist Bestandteil des Programms **EBP** – Elektronische Bescheid-Prüfung und kann nicht gesondert lizenziert werden. Die Nutzung des Programmteils **EFV** setzt die Verwendung eines Software-Zertifikates voraus.

### VaSt – Vorausgefüllte Steuererklärung

Unsere Software unterstützt den Belegabruf sowie das Berechtigungsmanagement per ELSTER im Rahmen der vorausgefüllten Steuererklärung (VaSt). Hier unterstützen wir alle von ELSTER angebotenen Sicherheitsverfahren:

- Signaturkarte
- Sicherheitsstick
- Software-Zertifikat

Das Software-Zertifikat, welches in Sachen Komfort und Anwenderfreundlichkeit punktet, ist seitens ELSTER durch eine serverseitige Sperre auf den Belegabruf von höchstens 20 Personen limitiert. Daher raten wir unseren Kunden zum Einsatz einer von ELSTER unterstützten Signaturkarte oder dem ELSTER-Sicherheitsstick.

Bevor die Belegdaten eines Mandanten abgerufen werden können, muss der Mandant für den Belegabruf freigeschaltet werden. Dies geschieht im Rahmen des sogenannten **Berechtigungsmanagements**. Zusammen mit dem **Belegabruf** erschließen sich so die zwei wesentlichen Themenblöcke der vorausgefüllten Steuererklärung (VaSt).

### ESA – Elektronische Steuerkontoabfrage

Die elektronische Abfrage von Steuerkonten setzt eine Lizenz unseres Programms **ESA** – Elektronische Steuerkontoabfrage voraus. Um Steuerkonten elektronisch abfragen zu können, ist der Einsatz einer Signaturkarte erforderlich.